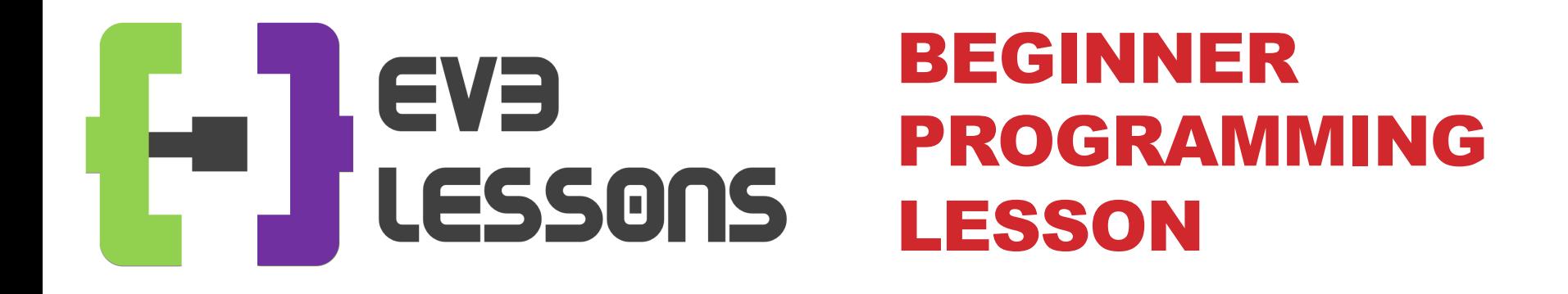

#### EV3 Classroom: Loops (Repeat Blocks)

By Sanjay and Arvind Seshan

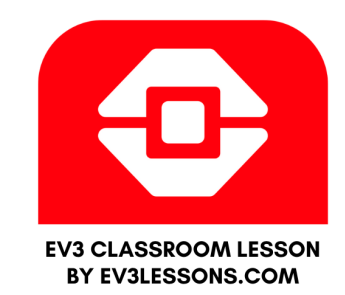

### LESSON OBJECTIVES

- **1. Learn how to repeat an action**
- **2. Learn how to use Loop Blocks**

## REPEATING AN ACTION

**Let's say we want the robot to repeat an action over and over again.**

**Would you just copy the block multiple times?**

• Sure, that could work!

**What if I want to repeat that block forever?** 

• Now what?

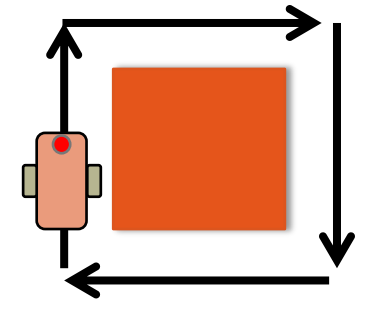

#### LOOPS

- **Loops make repeating a task multiple times easy**
- **The added benefit is that a loop can end whenever you want (a specific number of times, run forever, a specific condition, etc.)**
- **Loop blocks can be found in the Control tab**

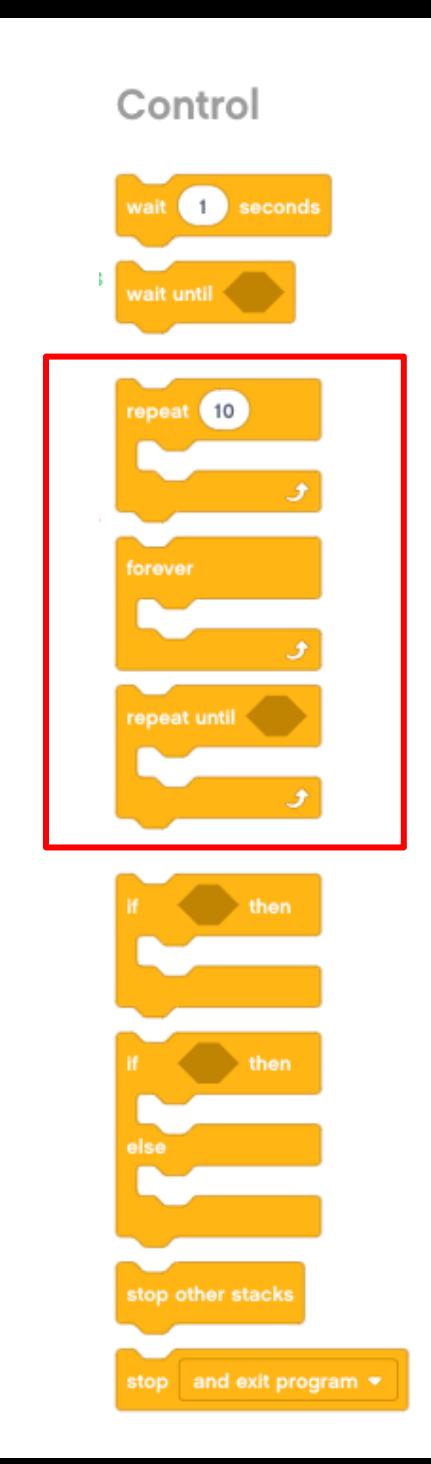

## LOOP CHALLENGE

**Challenge: Write a program to go around a box once.**

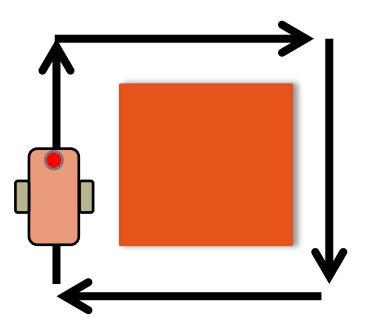

**The inefficient way is to code it like this:**

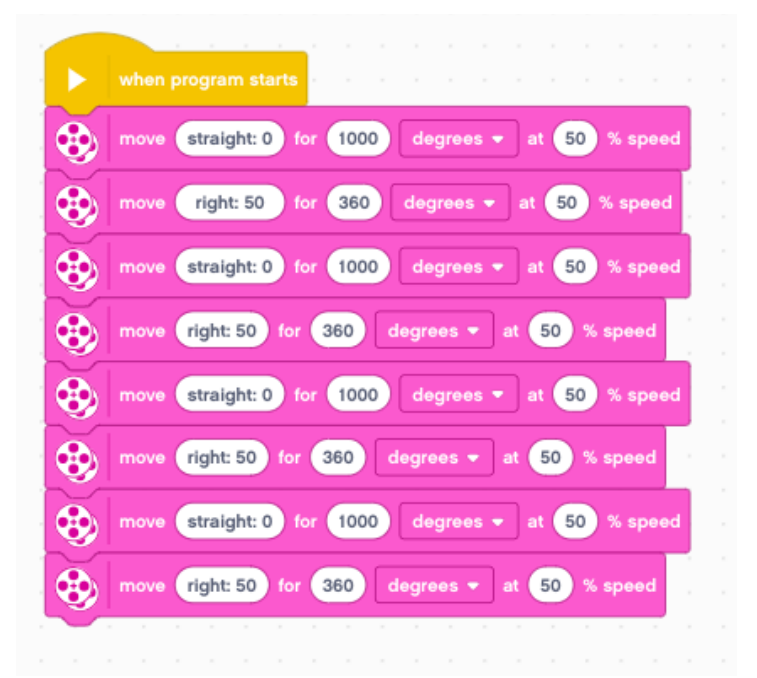

# USE A LOOP TO IMPROVE THE CODE

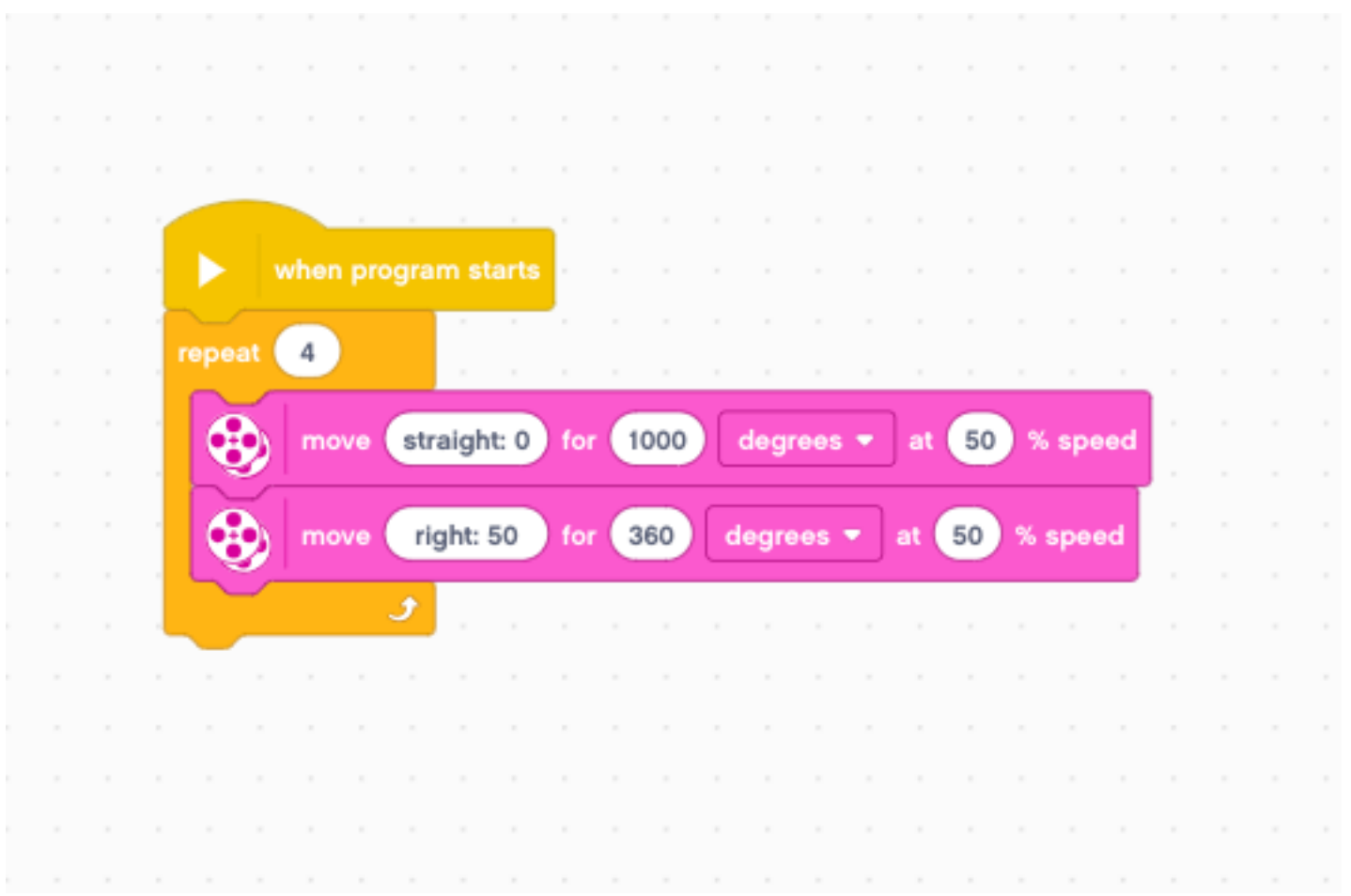

# CREDITS

- **This tutorial was created by Sanjay Seshan and Arvind Seshan**
- **Mor[e lessons are available at www.ev3lessons.com](http://creativecommons.org/licenses/by-nc-sa/4.0/)**

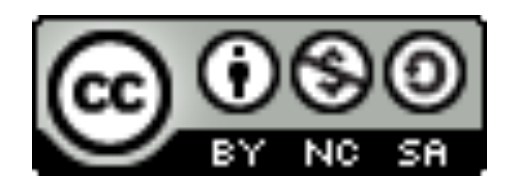

This work is licensed under a Creative Commons Attribution NonCommercial-ShareAlike 4.0 International License.